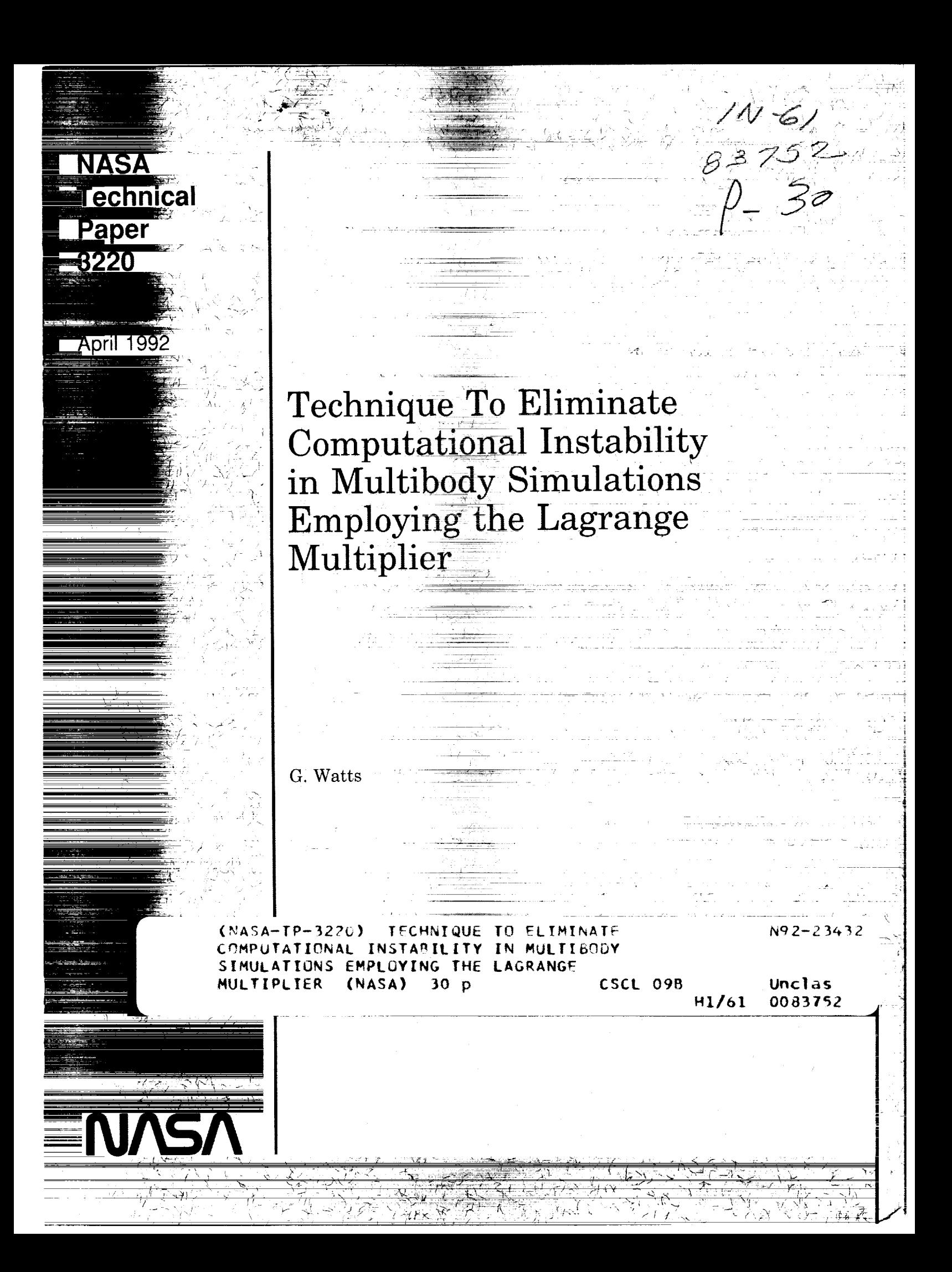

÷,  $rac{1}{2}$ ta tan  $\overline{\mathcal{F}}$ <u>a matang</u> tina<br>Ali  $\mathcal{L}_{\text{max}}$ والمنابيب  $\mathcal{F}^{\mathcal{A}}$  ,  $\mathcal{F}^{\mathcal{A}}$  ,  $\mathcal{F}^{\mathcal{A}}$ i, s London College  $\frac{1}{2}$ ik in <del>. . . . . . . . .</del> . . . . . . . .  $-4.4$ 굴인의 نتيم <del>de súa est</del>r منامة مواديد <u> Andrewski barok (</u> <u>apis ang mga palawang pagpagang</u> ⊞a. ang ang kal  $\sim 10$ <u>man</u>  $\frac{1}{2}$  $\overline{\mathbb{R}^+}$ <u> 11. januar - Januar Barnett, pre</u> - 2  $\Delta_{\rm{eff}}$  $\sim$   $\sigma_{\rm c}$  $\gamma_{\rm ph}$  $\phi_{\rm F}^{(1)}$  $\alpha_1$  ,  $\alpha_2$  ,  $\alpha_3$  $\frac{1}{\sqrt{2}}$  .  $\langle \langle \gamma \rangle \rangle$  ( in Ballis (CAT  $\mathcal{H}^{(1)}$  , i.e.,  $\frac{1}{\sqrt{2}}$ رد مان سائند and state and state  $\mathbb{R}^{n_{\text{max}}}$ the contract of the contract of the contract of the contract of the contract of the contract of the contract of the control of the control of the control of  $\left[\begin{array}{c} \frac{1}{\sqrt{2}}\frac{1}{\sqrt{2}}\$ أنسست المتحدث - 4  $\Delta \sim 2$  $\mathcal{L} = \{1,2,3,4,5\}$ <u>and the Walterstein</u>  $\omega_{\rm{eff}}$ المحامد المستحققة المتهاج المهادية  $\ldots \ldots \ldots \ldots \ldots \ldots \ldots$ 不可可<br>第2章 ネッ<u>ン</u>  $\gamma_{\rm c}$  $\frac{1}{2} \frac{d^2}{dx^2} \frac{d^2}{dx^2}$  $\sim \omega_c^2$  $\sim$   $\sim$  $\bar{1}$ ka ezenn na sila  $\sim$  $\sim$ <u> 1980 - Johann Barbara, martxa eta </u>  $\sim$   $\sim$   $\sim$  $\sim 10^{-1}$  $\mathcal{A}_{\rm{max}}$  $\frac{1}{\sqrt{2}}$  ,  $\frac{1}{\sqrt{2}}$  ,  $\frac{1}{\sqrt{2}}$ t<del>ai spisa</del> <u>한국</u> : t<del>erne</del>r <u> Balloum no Sammerada</u>  $\sim 10^{11}$  km s  $^{-1}$  $\ldots \ldots \ldots \ldots \ldots \ldots$ Ċ,  $\lambda$  $\frac{1}{4}$ نشد از دیگر به نوع است.<br>مستقیمات است است و مستقیمات  $\frac{1}{\sqrt{2}}\left( \frac{1}{\sqrt{2}}\right) \left( \frac{1}{\sqrt{2}}\right) ^{2}+\frac{1}{\sqrt{2}}\left( \frac{1}{\sqrt{2}}\right) ^{2}+\frac{1}{\sqrt{2}}\left( \frac{1}{\sqrt{2}}\right) ^{2}+\frac{1}{\sqrt{2}}\left( \frac{1}{\sqrt{2}}\right) ^{2}+\frac{1}{\sqrt{2}}\left( \frac{1}{\sqrt{2}}\right) ^{2}+\frac{1}{\sqrt{2}}\left( \frac{1}{\sqrt{2}}\right) ^{2}+\frac{1}{\sqrt{2}}\left( \frac{1}{\sqrt{2}}\$ 

**The Contract of Contract Contract of Seconds** 

**NASA Technical Paper 3220**

1992

Technique To Eliminate Computational Instability in Multibody Simulations Employing the Lagrange Multiplier

G. Watts *George C. Marshall Space Flight Center Marshall Space Flight Center, Alabama*

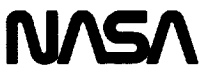

National Aeronautics and Space Administration

Office of Management

Scientific and Technical Information Program

 $\label{eq:1} \mathbf{S}_{\text{total}} = \mathbf{S}_{\text{total}}$ 

 $\mathcal{L}(\mathcal{L})$  and the contribution of the contribution of the contribution of the contribution of the contribution of the contribution of the contribution of the contribution of the contribution of the contribution of th

 $\label{eq:2.1} \mathcal{L}(\mathcal{L}(\mathcal{L}))=\mathcal{L}(\mathcal{L}(\mathcal{L}))=\mathcal{L}(\mathcal{L}(\mathcal{L}))=\mathcal{L}(\mathcal{L}(\mathcal{L}))=\mathcal{L}(\mathcal{L}(\mathcal{L}))=\mathcal{L}(\mathcal{L}(\mathcal{L}))=\mathcal{L}(\mathcal{L}(\mathcal{L}))=\mathcal{L}(\mathcal{L}(\mathcal{L}))=\mathcal{L}(\mathcal{L}(\mathcal{L}))=\mathcal{L}(\mathcal{L}(\mathcal{L}))=\mathcal{L}(\mathcal{L}(\mathcal{L}))=\mathcal{L}(\mathcal{L}(\$ 

# **TABLE OF CONTENTS**

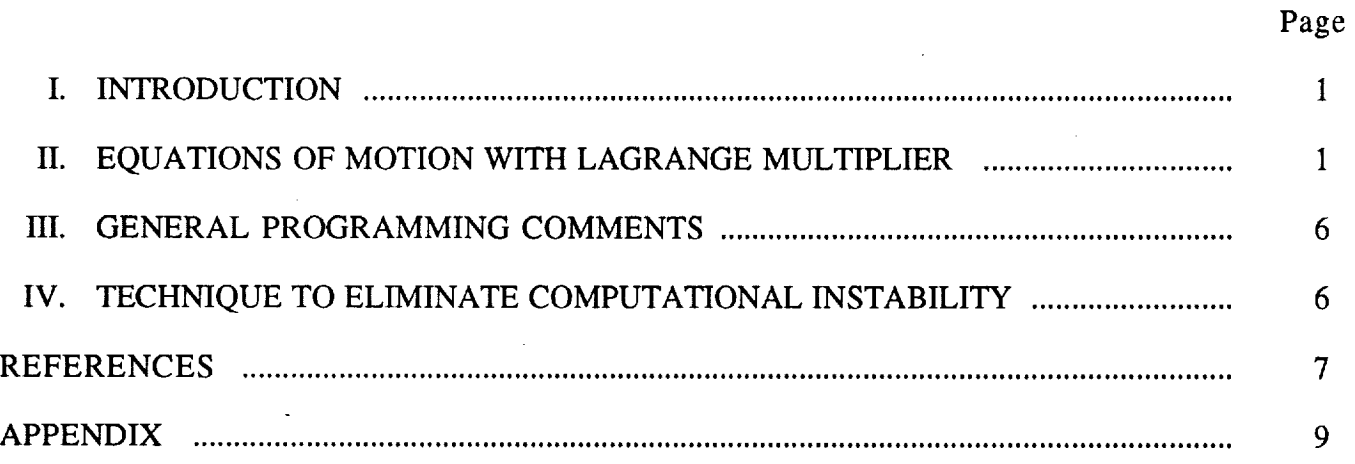

 $\label{eq:1} \begin{array}{ll} \mathcal{L}_{\mathcal{A}}(\mathcal{A}) & \mathcal{L}_{\mathcal{A}}(\mathcal{A}) & \mathcal{L}_{\mathcal{A}}(\mathcal{A}) & \mathcal{L}_{\mathcal{A}}(\mathcal{A}) \\ \mathcal{L}_{\mathcal{A}}(\mathcal{A}) & \mathcal{L}_{\mathcal{A}}(\mathcal{A}) & \mathcal{L}_{\mathcal{A}}(\mathcal{A}) & \mathcal{L}_{\mathcal{A}}(\mathcal{A}) & \mathcal{L}_{\mathcal{A}}(\mathcal{A}) \end{array}$ 

 $\mathbb{E}_{\mathbf{z} \sim \mathcal{Z}^{(n)}} \left[ \mathbb{E}_{\mathbf{z} \sim \mathcal{Z}^{(n)}} \left[ \mathbb{E}_{\mathbf{z} \sim \mathcal{Z}^{(n)}} \left[ \mathbb{E}_{\mathbf{z} \sim \mathcal{Z}^{(n)}} \left[ \mathbb{E}_{\mathbf{z} \sim \mathcal{Z}^{(n)}} \left[ \mathbb{E}_{\mathbf{z} \sim \mathcal{Z}^{(n)}} \left[ \mathbb{E}_{\mathbf{z} \sim \mathcal{Z}^{(n)}} \left[ \mathbb{E}_{\mathbf{z} \sim \mathcal{Z}^{(n)}} \left[ \mathbb{$ 

#### TECHNICAL PAPER

## TECHNIQUE **TO ELIMINATE COMPUTATIONAL INSTABILITY IN** MULTIBODY **SIMULATIONS EMPLOYING THE LAGRANGE MULTIPLIER**

#### **I. INTRODUCTION**

The Lagrange multiplier **method** has been used for many **years** by the **author and** other engineers to develop the equations of motion in multibody problems. An important application for this method is in the simulation of a space shuttle solid rocket booster (SRB) which is being decelerated and stabilized for water impact by a drogue parachute or three main parachutes. Reference 1 describes one of the first digital computer programs at Marshall Space Flight Center (MSFC) that employed the Lagrange multiplier method to simulate SRB-parachute dynamics.

Use of the Lagrange **multiplier** has an **advantage** over some other formulations **in** that **it** preserves the original simple form of the equations of motion for each body. However, in typical timevarying dynamics simulations that use the Lagrange multiplier, computational instability can occur because integration error causes the two (or more) attached bodies to drift apart and violate the constraints. The computational instability usually happens suddenly, and the computed values "blow up" within a few time steps. Computational instability occurred often in SRB-parachute dynamics work at MSFC in the 1970's resulting in much frustration for those involved.

This paper describes a technique to eliminate computational instability caused by drifting apart of the attached bodies when the Lagrange multiplier is used. The equations of motion are not changed; instead, the programming of the equations on a digital computer is changed. A computer program listing **is** provided in the appendix to aid in the description of the programming technique.

## **H. EQUATIONS** OF **MOTION** WITH **LAGRANGE MULTIPLIER**

For the sake of completeness, the multibody equations of motion employing the Lagrange multiplier will first be presented. A simple dynamics problem has been selected as the example so that the basic principles can be clearly illustrated. The example consists of two rigid bodies connected by a frictionless swivel. Each body would have six degrees of freedom (DOF) if not connected to the other body.

The development of the equations of motion with the Lagrange multiplier begins with the general Newtonian equations that will be written for each body at its center of mass (CM) in a body-fixed frame. The equations for either body have the familiar vector form:

Translation

$$
MASS*V\overrightarrow{DOT} = \overrightarrow{FORCE} - \overrightarrow{W} \times \overrightarrow{V} * MASS , \qquad (1A)
$$

Rotation

 $\mathbb{R}$ 

2

$$
\overrightarrow{HDOT} = \overrightarrow{\text{MOMENT}} - \overrightarrow{W} \times \overrightarrow{H}, \qquad (1B)
$$

I

₹.

where  $\vec{V}$  is the velocity of the CM;  $\vec{W}$  and  $\vec{H}$  are the angular velocity and momentum, respectively; *VD07"* and *HD07"* are time derivatives taken in the body frame; and MASS is a scalar quantity. The FORCE and MOMENT vectors include both the external and attach point constraint components.

The Newtonian equations for each body must be converted to matrix form by using inertia matrices and tilde matrices. The equations for both bodies can then be combined into the following matrix equation:

$$
[M][D\Omega] = [FE] + [FA] + [FW], \qquad (2)
$$

where  $[M]$  is a 12×12 quasi-diagonal matrix containing the mass and inertia matrices for both bodies which will be described in detail later;  $[D\Omega]$  is a 12×1 matrix containing the body-fixed components of the *VDOT* and *WDOT* accelerations for each body; [FE] is a 12×1 matrix containing the external forces and moments for each body;  $[FA]$  is a  $12\times1$  matrix containing the attach point constraint forces and moments expressed at the CM of each body; and  $[FW]$  is a  $12\times1$  matrix equivalent of the  $\left(-\vec{W} \times \vec{V}^*MASS\right)$  and  $\left(-\vec{W} \times \vec{H}\right)$  vectors for each body. The calculation of [FW] is described in the computer program listing in the appendix.

At this point, the subscripts *B* and *C* are chosen to represent the two bodies, and the following sequence is specified for the cells in the  $[M]$  matrix and the  $12\times1$  matrices in equation (2):

First cell—translation of body *B* Second cell—rotation of body *B* Third cell—translation of body C Fourth cell—rotation of body C

**[M],** the 12x12 quasi-diagonal matrix for masses and inertias in equation (2), thus has the form:

$$
[M] = \begin{bmatrix} [MASS_B] & & & & & \\ & [IM_B] & & & & \\ & & & [MASS_C] & & \\ & & & & [IM_C] & \end{bmatrix}
$$

where [MASS<sub>B</sub>] and [MASS<sub>C</sub>] are 3×3 diagonal matrices containing the mass of each body, and  $[IM_B]$  and  $[IM_C]$  are the 3×3 inertia matrices in body-fixed frames.

[ $D\Omega$ ] in equation (2) is a 12×1 matrix with the following four 3×1 cells containing the bodyfixed components of translational and rotational acceleration for both bodies:

$$
[D\Omega] = \begin{bmatrix} [VDOT_B] \\ [WDOT_B] \\ [VDOT_C] \\ [WDOT_C] \end{bmatrix}
$$

A 12×1 velocity matrix,  $[\Omega]$ , will be defined similarly to  $[D\Omega]$ . Its four 3×1 cells are:

$$
\left[\Omega\right] = \begin{bmatrix} \left[V_B\right] \\ \left[W_B\right] \\ \left[V_C\right] \\ \left[W_C\right] \end{bmatrix},
$$

where  $[V_B]$  and  $[V_C]$  contain the body-fixed components of the velocity of the CM for each body, and  $[W_B]$  and  $[W_C]$  contain the body-fixed angular velocity components for each body.

Continuing with the Newtonian equations, equation (2) will be rearranged using the inverse of  $[M]$  as follows:

$$
[D\Omega] = [M]^{-1}[[F] + [FA]] \quad , \tag{3}
$$

where  $[F]$  is simply the sum of  $[F]$  and  $[F]$ . If the attach point constraint forces and moments,  $\frac{1}{2}$ [FA], were known, equation (3) could be used to determine the translational and rotational accelerations of both bodies as is done in a typical dynamics problem.

To calculate [FA], the Lagrange multiplier method will be used. To prepare for the incorporation of the Lagrange multiplier, the attach point constraint equation, which states the velocities of the tion of the Lagrange multiplier, the attach point constraint equation, which states the velocities of the attach points of both bodies are equal, will be presented. In vector form, the attach point constraint equation for the chosen example is:

$$
\vec{V}_B + \vec{W}_B \times \vec{L}_B = \vec{V}_C + \vec{W}_C \times \vec{L}_C \tag{4}
$$

where the subscripts *B* and *C* represent the two bodies (as is the case throughout this paper); *W* are the velocity of the CM and angular velocity previously defined; and *L* is the attach point vector which defines the distance from the CM to the attach point for each body.

Equation (4) must be converted to a matrix form that will allow the  $12\times1$  [ $\Omega$ ] matrix to be factored out. To do this, a vector,  $\vec{U}$ , will be substituted for the  $(\vec{W}\times\vec{L})$  cross-product of each side of equation (4):

$$
\vec{V}_B + \vec{U}_B = \vec{V}_C + \vec{U}_C \tag{5}
$$

Equation (5) can easily be converted to a matrix equation in the *C* body frame by using a transformation matrix, [ACB], to transform from the *B* body frame to the *C* body frame. The resulting equation is:

$$
[ACB][V_B] + [ACB][U_B] = [V_C] + [U_C]
$$
 (6)

 $\overline{3}$ 

Returning to the  $\vec{U}$  vectors in equation (5) they represent the following cross products:

$$
\vec{U}_B = \vec{W}_B \times \vec{L}_B \quad \text{and} \quad \vec{U}_C = \vec{W}_C \times \vec{L}_C \ . \tag{7}
$$

These two cross products can be rearranged by reversing their order and inserting a minus sign, producing:

$$
\vec{U}_B = -\vec{L}_B \times \vec{W}_B \quad \text{and} \quad \vec{U}_C = -\vec{L}_C \times \vec{W}_C \ . \tag{8}
$$

By using the tilde matrix for each attach point vector,  $\vec{L}$ , the two parts of equation (8) can be converted to matrix form as follows:

$$
[U_B] = -[LT_B][W_B] \text{ and } [U_C] = -[LT_C][W_C] , \qquad (9)
$$

where  $[LT_B]$  and  $[LT_C]$  are tilde matrices for the attach point vectors. The tilde matrices and angular velocity matrices are all expressed in their original frames.

By substituting both parts of equation (9) back into equation (6), the following equation is obtained:

 $[ACB][V_B] - [ACB][LT_B][W_B] = [V_C] - [LT_C][W_C]$ , (10)

where every term is a  $3\times1$  matrix.

After gathering all the terms in equation (10) to the left side, we have:

$$
[ACB][V_B] - [ACB][LT_B][W_B] - [V_C] + [LT_C][W_C] = 0 \t\t(11)
$$

Equation (11), the constraint equation, is now in a form that will allow the 12×1 [ $\Omega$ ] matrix to be factored out. After factoring out  $[\Omega]$ , the reconfigured constraint equation is:

$$
[A][\Omega] = 0 \tag{12}
$$

(13)

where  $[A]$  is a  $3\times12$  matrix that will be called the "constraint matrix." By inspection of the terms in equation (11),  $[A]$  can be expressed as four  $3\times3$  cells as follows:

$$
[A] = \big[ [ACB] \ \vdots \ -[ACB][LT_B] \ \vdots \ -[IDENT] \ \vdots \ [LT_C] \big]
$$

where [IDENT] is a  $3\times3$  identity matrix.

Continuing with the derivation, equation (12) will be differentiated with respect to time, which gives the following:

$$
[A][D\Omega]+[ADOT][\Omega]=0.
$$

Substituting the expression for  $[D\Omega]$  from equation (3) into equation (13) yields:

$$
[A][M]^{-1}[[F]+[FA]]+[ADOT][\Omega] = 0.
$$
 (14)

Equation  $(14)$  will be rearranged as follows:

$$
[A][M]^{-1}[FA] = -[A][M]^{-1}[F] - [ADOT][\Omega] . \qquad (15)
$$

 $[FA]$ , the attach point constraint forces and moments, must be determined to finish the derivation of the equations of motion. Unfortunately, no inverse exists for the  $3\times12$  matrix term  $[A][M]$ <sup>-1</sup> in equation (15), preventing a direct solution for  $[FA]$ .

To obtain [FA], the Lagrange multiplier method which uses the following derivable relationship for the attach point constraint forces and moments will be introduced:

$$
[FA] = [A]^T[\lambda], \qquad (16)
$$

where  $[A]$ <sup>T</sup> is the transpose of the "constraint matrix," and  $[\lambda]$  is the 3×1 Lagrange multiplier matrix.

The derivation of the Lagrange multiplier relationship in equation (16) will not be presented in this paper. The reader is urged to study reference 2 for an excellent explanation of the Lagrange multiplier and related subjects.

To continue the calculation of [FA], note that  $[\lambda]$  can be determined by first combining equations (15) and (16) to eliminate [FA], which produces the following:

$$
[A][M]^{-1}[A]^T[\lambda] = -[A][M]^{-1}[F] - [ADOT][\Omega] . \qquad (17)
$$

The matrix,  $[A][M]^{-1}[A]^T$ , is a 3×3 which has an inverse. Therefore, equation (17) can be used to solve directly for  $[\lambda]$  as follows:

$$
[\lambda] = [[A][M]^{-1}[A]^T]^{-1}[-[A][M]^{-1}[F] - [ADOT][\Omega]] . \qquad (18)
$$

To calculate [FA], the expression for [ $\lambda$ ] in equation (18) is substituted back into equation (16) to produce the following:

$$
[FA] = [A]^T \big[ [A][M]^{-1} [A]^T \big]^{-1} \big[ -[A][M]^{-1} [F] - [ADOT][\Omega] \big] \ . \tag{19}
$$

The derivation of [FA], the attach point constraint forces and moments, is now complete. Equation (19) can be used to calculate  $[FA]$  as a function of the known system parameters such as mass, geometry, external forces, and velocities. The components of [FA] are expressed at the CM of each body, not at the attach point.

#### **Ill. GENERAL PROGRAMMING** COMMENTS

After [FA] has been calculated in the computer program, it **is** inserted in equation (3) to calculate [ $D\Omega$ ] which contains the 12 acceleration components. For convenience, equation (3) is again presented:

$$
[D\Omega] = [M]^{-1}[[F]+[FA]] . \tag{3}
$$

ĺ

In all previous simulations which used the Lagrange multiplier and which are known to the author, the  $12$  accelerations in equation (3) were integrated to obtain velocity and angular velocity components. After the integration had been performed over a period of time, integration error caused the two bodies to drift apart and violate the constraints, which eventually led to computational instability.

## **IV. TECHNIQUE TO ELIMINATE COMPUTATIONAL INSTABILITY**

The technique that eliminates computational instability caused by drifting of the attached bodies will now be presented. Instead of integrating the 12 acceleration coordinates in equation (3), the 2 bodies in the chosen example will be examined to determine the independent coordinates. One can see that there are only nine independent coordinates in the example: three rotational coordinates for each body (total of six coordinates) and three translational coordinates for one of the bodies. Body *B* will be chosen as the body whose translational coordinates are independent, meaning that the translational coordinates of body *C* are dependent upon the other nine coordinates. Only the nine independent acceleration coordinates will be integrated to get the three translational velocity components of body *B* and the six angular velocity components for both bodies. The three translational velocity components of body  $\overline{C}$  must somehow be calculated. To do this, one needs only to take equation (11), the constraint equation, and solve it for the velocity of body *C*:

$$
[V_C] = [ACB][V_B] - [ACB][LT_B][W_B] + [LT_C][W_C] , \qquad (20)
$$

where all matrices have been previously defined. By using equation (20) to calculate the velocity of body *C* at each integration time step, drifting of the bodies is eliminated, as is the associated computational instability.

It would be sufficient to stop at this point because the stated intention of preventing computational instability has been accomplished. However, one more step is added to the process. The translational position of body  $C$  will be determined in the same manner as was its velocity. Specifically, a position constraint equation will be used, instead of integration, to define the translation of the CM of body *C* at each integration time step. The two bodies will thus not only maintain the proper relationship of their velocities but their positions as well. Details of the position constraint are presented in the computer program listing in the appendix.

! !

## **REFERENCES**

- . Murphree, H.I.: "Computer Program Development and User's Manual for Program PARACI NASA TM-78238, Marshall Space Flight Center, AL, September 1979.
- $2.$ Rheinfurth, M.H., and Wilson, H.B.: "Methods of Applied Dynamics." NASA Referer Publication 1262, Marshall Space Flight Center, AL, May 1991.

 $\bar{r}$ 

### **APPENDIX**

This appendix contains a digital computer program listing of the two-body simulation which uses the programming technique that eliminates computational instability associated with the Lagrange multiplier method. The two bodies are connected by a frictionless swivel. The aerodynamics and certain other aspects of the simulation are somewhat simplified to allow clearer illusdynamics and certain other aspects of the simulation are somewhat simplified to allow clearer illustration of the basic principles used. No subroutines are listed because they all perform relatively simple calculations such as matrix multiplication, trigonometric functions with zero denominators, or integration. The program listing, in FORTRAN, begins on the next page.

**PK\_E'CED[NG PAGE BLANK NOT FILMED**

C JAN 15, 1992 C GAINES WATTS C MSFC - ED13 C C TTTTTTT W W W 00000 BBBBBBo 00000 DDDDDD Y Y C T W W W 0 0 B B 0 0 D D Y Y C T W W W 0 0 BBBBBB 0 0 D D Y C T W W W 0 0 B B 0 0 D D Y **C** T WW WW 00000 BBBBBB 00000 DDDDDD Y C C A SIMPLE TWO-BODY LAGRANGE MULTIPLIER SIMULATION TO ILLUSTRATE C THE PROGRAMMING TECHNIQUE THAT ELIMINATES COMPUTATIONAL INSTABILITY C CAUSED BY DRIFTING APART OF THE BODIES. C C\_\_\_\_\_\_\_\_\_@\_\_@\_\_\_\_\_ C C C PROGRAM INTRODUCTORY COMMENTS; C C I. THE TWO BODIES IN THIS PROGRAM ARE AN SRB AND A PARACHUTE, C DESIGNATED BY SUBSCRIPTS "B" AND "C", RESPECTIVELY. A FRICTIONLESS SWIVEL IS USED TO CONNECT THEM. C C C 2, BOTH BODIES ARE ASSUMED TO BE RIGID WITH NO CHANGES IN C MASS PROPERTIES DURING A SIMULATION RUN. NO ADDED MASS, C APPARENT MASS, OR AERODYNAMIC DAMPING ARE CONSIDERED. C C A FLAT EARTH WITH CONSTANT GRAVITATIONAL ACCELERATION IS 3. C ASSUMED• ATMOSPHERIC DENSITY VARIES WITH ALTITUDE, BUT NO C WINDS ARE USED, C C THE INERTIAL REFERENCE IS ASSUMED TO BE THE 'i' FRAME WHICH IS 4. C LOCATED AT THE EARTH'S SURFACE DIRECTLY BENEATH THE INITIAL POSITION DF THE SRB. THE ORIENTATION OF THE 'I' FRAME C IS: NORTH - EAST- DOWN. C C THE 'B' AND 'C' FRAMES ARE FIXED AT THE C.M. OF THE SRB AND C • PARACHUTE, RESPECTIVELY. EACH FRAME USES THE X-AXIS AS THE C C ROLL AXIS.  $\sim$  1 C | = C TWO SETS OF 3-2-1 EULER ANGLES RELATE THE 'B' AND 'C' • C FRAMES TO THE 'I' FRAME. C C AERO COEFFICIENT TABLES FOR THE SRB AND THE PARACHUTE ARE  $7.$ C EXPRESSED IN "MISSILE" AXES AS A FUNCTION OF THE TOTAL C ANGLE OF ATTACK. A POSITIVE ROTATION ABOUT THE ROLL AXIS C IS USED TO TRANSFORM FROM "MISSILE" AXES TO THE BODY-FIXED C FRAME FOR THE SRB OR PARACHUTE, C C THE MOMENT REFERENCE POINT (M.R.P.) FOR EITHER BODY IS AT 8. Ç THE C.M. In the company of the company of the company of the company of the company of the company of the company of the company of the company of the company of the company of the company of the company of the company of C lO

 $\mathcal{A}=\mathcal{A}$  , then  $\mathcal{A}^{\mathcal{A}}$  , and  $\mathcal{A}^{\mathcal{A}}$  , and  $\mathcal{A}^{\mathcal{A}}$  , and  $\mathcal{A}^{\mathcal{A}}$ 

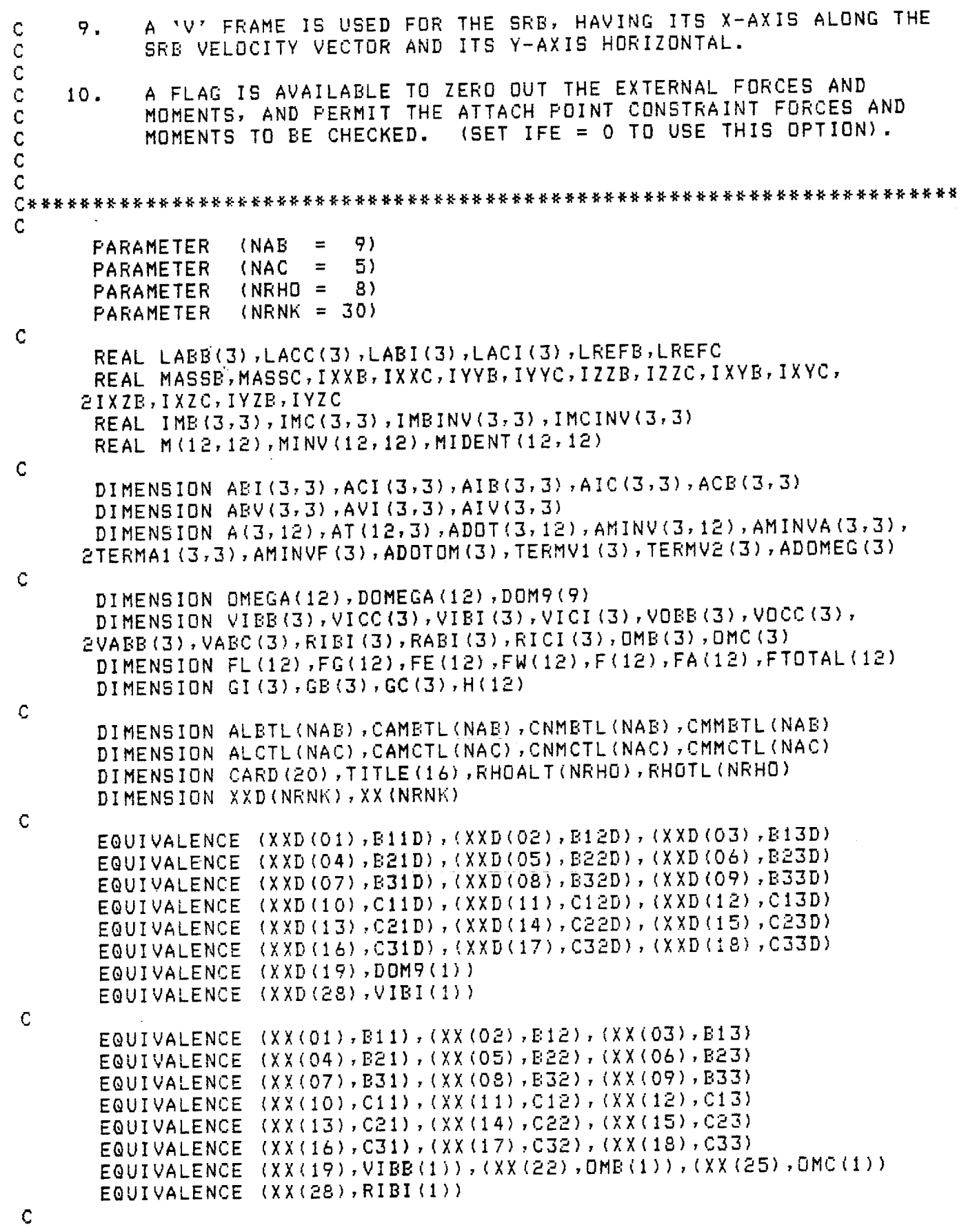

 $\frac{1}{3}$ 

 $\hat{\boldsymbol{\epsilon}}$ 

 $\hat{\mathcal{L}}$ 

```
C * * * * * * * * * *
\overline{C}AERO COEFFICIENT TABLES IN MISSILE AXES FOR THE SRB AND THE
\mathbf CPARACHUTE AS A FUNCTION OF TOTAL ANGLE OF ATTACK.
\bar{C}\mathbf CCA - - AXIAL FORCE
\overline{C}CN - - NORMAL FORCE
Ċ
       CM - - PITCH MOMENT
\mathbf CCY - - SIDE FORCE\frac{c}{c}CW - - YAW MOMENT
       CR - - ROLL MOMENT\overline{C}DATA ALBTL/0.,20.,40.,60.,90.,120.,147.,160.,180./
       DATA CAMBTL/0.0,0.0,0.0,+0.50,+1.40,-1.35,-3.65,-3.00,-2.20/
       DATA CNMBTL/0.0,0.0,0.0,+9.00,+9.00,+9.00,+4.10,+1.80,+0.00/
       DATA CMMBTL/0.0,0.0,0.0,+15.5,+5.00,-3.30,-1.90,-1.10,+0.00/
       CYMB
             = 0.0CWMB
             = 0.0CRMB
            = 0.0Ċ
       DATA ALCTL/0.,5.,10.,15.,25./
       DATA CAMCTL/+0.62, +0.62, +0.62, +0.61, +0.56/
       DATA CNMCTL/.000, +.0100, +.032, +.090, +.170/
       DATA CMMCTL/.000, -. 0133, -. 037, -. 091, -. 175/
       CYMC
             = 0.0CUMC
             = 0.0CRMC
            = 0.0\mathbf C\ddot{\bullet} \ddot{\bullet}\mathsf{C}REFERENCE AREAS AND LENGTHS FOR THE SRB AND PARACHUTE.
       SREFB = 116.26LREFB = 12.1667SREFC = 2289.1LREFC = 54.00\mathsf{C}\mathsf C* * * * * * * * * *
\mathcal{C}ATMOS. DENSITY TABLE - - ENGLISH SYSTEM.
\mathsf{C}DATA RHDALT/00.,5000.,8224.,8803.,14000.,20000.,30000.,40000./
       DATA RHOTL/0.0022964,0.0019909,0.0018053,0.0017735,
     E0.0015086,0.0012483,0.0009024,0.00063067
Ċ
\overline{C}* * * * * * * * * *
      CONSTANTS.
C
            = 57.2957795CNV<sup>1</sup>
       GZERD = 32.1740485* * * * * * * * * *
C
\mathsf CREAD AND PRINT DESIRED PORTION OF FORTRAN SOURCE DATASET.
\bar{c}READ (5,805) NPMIN, NPMAX
      DO 100 I=1, NPMAX
      READ (9,820, END=105) CARD
      IF (I .LT. NPMIN) GO TO 100
      WRITE(6,822) CARD
  100 CONTINUE
  105 WRITE (6,800)
C * * * * * * * * *
12
```
READ AND WRITE THE INPUT DATA.  $\mathsf C$ C READ (5,801) TITLE, IDIAG WRITE(6,802) TITLE,IDIAG READ (5,807) ISTART, IMAX, DELT, DIPRI, WRITE(6,808) TSTART, IMAX, DELT, DIPRI, C READ (5,807) VIBS,AZIIBS,GAMIBS,ALTBS WRITE(6,808) VIBS,AZIIBS,GAMIBS READ (5,807) PDEGBS,QDEGBS,RDEGBS,ALPHBS,PH WRITE(6,808) PDEGBS,QDEGBS,RDEGBS,ALPHBS,PH READ (5,807) PDEGCS,QDEGCS,RDEGCS,PSICS,IM WRITE(6,808) PDEGCS,QDEGCS,RDEGCS,PSICS,IM C READ (5,807) WGHTB,IXXB,IYYB,IZZB,IXYB,IXZB, WRITE(6,808) WGHTB,IXXB,IYYB,IZZB,IXYB,IXZB, READ (5,807) WGHTC,IXXC,IYYC,IZZC,IXYC,IXZC,IYZC WRITE(6,808) WGHTC,IXXC,IYYC,IZZC,IXYC,IXYC,I READ (5,807) XATTB,YATTB,ZATTB,XATTC,YA WRITE(6,808) XATTB,YATTB,ZATTB,XATTC,YA  $\mathbf C$ WRITE(6,802) C  $*$ \* \* \* \* \* \* \* \* MASSB = WGHTB/GZERO MASSC = WGHTC/GZERO C C\*\*\*\*\*\*\*\*\*\*\*\*\*\*\*\*\*\*\*\*\*\*\*\*\*\*\*\*\*\*\*\*\* C SET UP THE EMI MATRIX AND ITS INVERSE. INTITS A LEATE WHICH C C BE TREATED AS A QUASI-DIAGONAL MATRIX WITH FOOR 3X3\_CELL C THE INVERSE OF LMJ CAN BE FOUND BY SIMPLY TANING THE INVER C **OF** EACH CELL. 0 cccccc  $\cdot$  0 0 0 0 0 0 0 0 0 0 0 0 0 0  $\cdot$ I I I I I I I I I **I** MASSB **I** 0 0 0 0 0 0 0 0 0 0  $\mathbf{I}$ **I** I I I I I I I I 0 0 0 0 0 0 0 0 0 0  $\bar{c}$ 0 0 0 0 -------- 0 0 0 0 0  $\bar{C}$ t **I** 0  $\overline{C}$ 0 0 0 **I NH 0 0 0 0 0**  $\tilde{c}$ I **1** 0  $\tilde{C}$ [M]  $\equiv$ 0 0 0 <del>--------</del> 0 0 0 0 0  $\bar{C}$  $\mathbf C$ Ō 0 0 0 0 0 0 <del>--------</del> 0 0  $\mathbf C$ ł I I I I I I I I I I I I I I I I CCCCCCC 0 0 0 0 0 0 I MASSC I 0 0 0  $\mathbf 0$ I I  $\Omega$ 0 0 0 0 0 0 <del>--------</del> 0 0 0 0 0 0 0 0 0 0 0 0  $\mathbf{I}$ L  $\mathbf{I}$ 0 0 0 0 0 0 0 0 1 1  $\mathbf{I}$  $\overline{C}$  $\overline{C}$ 0 0 0 0 0 0 0 0 0

```
C
C \times KC FIRST, ZERO ALL THE ELEMENTS OF [M] AND [MINV].
        DO 121 I=I,12
        DO 120 J=1,12
        M(I,J) = 0.0120 MINV(I,J) = 0.0
  121 CONTINUE
                                 i dalam dina.<br>Bi<del>la</del>an di kecama
                                            \label{eq:2.1} \mathcal{L}(\mathcal{L}^{\mathcal{A}}_{\mathcal{A}}(\mathcal{A}^{\mathcal{A}}_{\mathcal{A}})) = \mathcal{L}(\mathcal{L}^{\mathcal{A}}_{\mathcal{A}}(\mathcal{A}^{\mathcal{A}}_{\mathcal{A}})) = \mathcal{L}(\mathcal{L}^{\mathcal{A}}_{\mathcal{A}}(\mathcal{A}^{\mathcal{A}}_{\mathcal{A}})) = \mathcal{L}(\mathcal{L}^{\mathcal{A}}_{\mathcal{A}}(\mathcal{A}^{\mathcal{A}}_{\mathcal{A}}))C
C NOW, SET UP THE MASS CELLS IN [M] AND [MINV]. EACH MASS CELL IS
C A DIAGONAL MATRIX.
        DO i30 I=1,3
        M(I, I) = MASSB
       M(I+6,I+6) = MASSCMINV(I, I) = 1./MASSB
  130 MINV(I+6;I+6) = I./MASSC
C
C NEXT, SET UP EACH INERTIA MATRIX AND ITS INVERSE.
        CALL IMATRX (IXXB, IYYB, IZZB, IXYB, IXZB, IYZB, IMB)
        CALL IMATRX (IXXC, IYYC,IZZC,IXYC,IXZC,IYZC,IMC)
        CALL MAINV3 (IMB,IMBINV)
        CALL MAINV3 (IMC,IMCINV)
\mathsf C\mathbf CFINALLY, SET UP THE INERTIA CELLS IN [M] AND [MINV].
       DO 133 I=I,3
       DO 132 J=1,3
       M(I+3, J+3) = IMB(I,J)M(I+9, J+9) = IMC(I,J)MINV(I+3,J+3) = IMBINV(I,J)132 MINV(I+9, J+9) = IMCINV(I, J)
  133 CONTINUE
C + +C CHECK THE INVERSE OF [M] BY PRINTING [M] AND [M][MINV].
C \times KDO 141 I=1,12
  141 WRITE (6,812) (M(I,J),J=I,12)
       CALL MMUL (M,MINV,MIDENT,12,12,12)
       WRITE (6,802)
       DO 142 I=1,12
  142 WRITE (6,812) (MIDENT(I,J),J=I,12)
C
○於我於於於於於於於於於於於於於於於於於於於於於於於於於於於於於於於於於
C SET UP VECTORS FOR C.M.-TO-ATTACH-FOINT DISTANCES.
BOTH VECTORS
C ARE DEFINED AS POSITIVE FROM C.M. TO ATTACH POINT.
       LABB(1) = XATTBLABB(2) = YATTBLABB(3) = ZATTB
       LACC(1) = XATTCLACC(2) = YATTCLACC(3) = ZATTCC
C * * * * * * * * * * * * * * * * *
       SET UP THE 3RD AND 4TH CELLS OF [A], THE 3X12 CONSTRAINT
C
C
           MATRIX WHICH HAS THE GENERAL FORM:
C
```
 $\frac{1}{2}$ 

```
14
```

```
\mathbf C\mathbf{I} is a set of \mathbf{I} in the \mathbf{I} in the \mathbf{I} is a set of \mathbf{I}[A] = \begin{bmatrix} 1 & +ACB & -ACB & -IDENT & 1 & +LTC & 1 \end{bmatrix}\mathsf C\frac{c}{c}\mathbf{I} is a set of \mathbf{I} is a set of \mathbf{I} is a set of \mathbf{I} is a set of \mathbf{I}WHERE LTB AND LTC ARE TILDE MATRICES FOR THE LABS AND
cccc
                LACC VECTORS.
       FIRST, ZERO ALL THE ELEMENTS OF [A]. ZERO [ADDT] ALSO.
\ddot{\text{C}}DO 173 I=1,3
       DO 172 J=1,12
       A(I,J) = 0.0172 ADOT(I,J)= 0.0
  173 CONTINUE
\mathsf CNOW, FILL IN NDN-ZERD ELEMENTS IN THE 3RD AND 4TH CELLS OF [A].
C
       A(1,7) = -1.0A(2,8) = -1.0A(3,9) = -1.0A(1,11) = -LACC(3)A(1,12) = +LACC(2)A(2,10) = +LACC(3)A(2,12) = -LACC(1)A(3,10) = -LACC(2)A(3,11) = +LACC(1)\mathbf C* * * * * * * * * * * *
Ċ
C BEGIN INITIALIZATION SECTION IN WHICH THE VALUES OF ALL NEEDED
C PARAMETERS ARE CALCULATED AT TIME = TSTART.
\mathsf C* * * *
       TIME = TSTART
C + F + FC ESTABLISH THE SRB PARAMETERS AT TIME = TSTART BY SETTING THEM
C EQUAL TO THE VALUES ALREADY READ IN.
       VIB = VIBSAZIIB = AZIIBS
       GAMIB = GAMIBS
       ALTB = ALTBSPDEGB = PDEGBS
       QDEGB = QDEGBRDEGB = RDEGBS
       ALPHAB= ALPHBS
       PHIAB = PHIABS
       BANKB= BANKBS
C * * *
       DETERMINE 2 MATRICES TO INITIALIZE [ABI], THE 'I' FRAME TO 'B'
C
          FRAME TRANSFORMATION. - - - [ABI] = [ABV][AVI]
C \#SET UP [ABV] USING A 1-2-1 EULER ANGLE SEQUENCE (BANKB, ALPHAB,
          PHIAB).
       SBKB = SIN(BANKB/CNV)
       CBKE = COS(BANKB/CNV)
       SALB = SIN(ALPHAB/CNV)
       CALE = COS(ALPHABT/CNV)
```

```
SPAB= SIN(PHIAB/CNV)
       CPAB = COS(PHIAB/CNV)
       ABV(1,1) = CALBABV(1,2) = SBKB*SALBABV(1,3) = -CBKB*BSALBABV(2,1) = SPAB*SALBABV(2,2) = CPAB*CBKB - SPAB*SBKB*CALEABV(2,3) = CPAB*SEKB + SPAB*CBKB*CALBABV(3,1) = CPAB*SALBABV(3,2) =-SPAB*CBKB - CPAB*SBKB*CALB
       ABV(3,3) =-SPAB*SBKB + CPAB*CBKB*CALB
C # #
C
       SET UP [AVI].
       SAZB = SIM(AZIIB/CNV)CAZB = COS(AZIIB/CNV)SGMB = SIN(GAMIB/CNV)CGMB = COS(gAMIB/CNV)
      AVI(1,1) = CAZB*CGMBAVI(1,2) = SAZB*CGMBAVI(1,3) =-SGMB
      AVI(2,1) =-SAZB
      AVI(2,2) = CAZBAVI(2,3) = 0.0AVI(3,1) = CAZB*SGMBAVI(3,2) = SAZB*SGMBAVI(3,3) = CGMBC # #
c-_
       CALC. [ABI] AND SET UP ITS ELEMENTS AT
TIME =
TSTART.
      CALL MMUL (ABV,AVI,ABI,3,3,3)
      B11=AB1(1,1)BI2=ABI(I,2)
      B13=AB1(1,3)B21 = ABI(2,1)B22=ABI(2,2)
      B23=ABI(2,3)
      B31 = AB1(3,1)B32=ABI(3,2)
      B33=ABI(3,3)
C
 * *
\mathbf CCALC. THE SRB INERTIAL POSITION
COMPONENTS IN THE
C
         'I' FRAME AT TIME = TSTART.
      RIBI(1) = 0.0RIBI(2) = 0.0RIBI(3) = -ALTBC
  — 문
C
      CALC. THE SRB INERTIAL VELOCITY COMPONENTS
IN THE 'I'
FRAME
C
         AND TRANSFORM TO THE 'B' FRAME AT TIME
= TSTART.
      VIBI(1) = VIB*CGMB*CAZBVIBI(2) = VIB*CGMB*SAZBVIBI(J) = -VIB*SGMBCALL MATVEC (ABI,V!BI,VIBB,3,3)
C
C
      SET UP THE SRB ANGULAR
VELOCITY COMPONENTS AT TIME = TSTART.OMB(1) = PDEGB/CNV\text{OME}(2) = \text{QDEGB/CNV}
```
ŧ.

```
OMB(3) = RDEGB/CNV
C
C * * * * * *
C ESTABLISH THE PARACHUTE PARAMETERS AT TIME = TSTART BY SETTING
C THEM EQUAL TO THE VALUES ALREADY READ IN.
      PSIC = PSICS
      THETC = THETCS
      PHIC = PHICS
      PDEGC = PDEGCS
      @DEGC = @DEGCS
      RDEGC = RDEGCSC * *SET UP THE PARACHUTE ANGULAR VELOCITY COMPONENTS AT TIME = TSTART.
C
      OMC(1) = PDEGC/CNVOMC(2) = QDEGC/CNVOMC(3) = RDEGC/CNVC
 \bullet \bulletSET UP LACII USING 3-2-1 EULER ANGLE SEQUENCE (PSIC, THETC, PHIC).
\mathsf CST3C = SIN(PSIC/CNV)
      CT3C = COS(PSIC/CNV)
      ST2C = SIN(THETC/CNV)CT2C = CDS(THETC/CNV)STIC = SIN(PHIC/CNV)
      CT1C = CDS(PHIC/CNV)ACI(1,1) = CTZC*CT3CACI(1,2) = CTZC*ST3CACI(1,3) = -ST2CACI(2,1) = STIC*ST2C*CT3C - CTIC*ST3CACI(2,2) = STIC*ST2C*ST3C + CTIC*CT3CACI(2,3) = STIC*CT2CACI(3,1) = CTIC*ST2C*CT3C + STIC*ST3CACI(3,2) = CTIC*ST2C*ST3C - STIC*CT3CACI(3,3) = CTIC*CT2CC * *SET UP THE ELEMENTS OF [ACI] AT TIME = TSTART.
\mathsf{C}C11 = ACI(1, 1)C12 = ACI(1, 2)C13=ACI(1,3)
      C21 = AC1 (2, 1)C22=ACI (2,2)
      C23=AC I (2,3)
      C31=ACi (3, i)
      C32=ACI(3,2)
      C33=ACI (3,3)
C
 * *
      SET INITIAL VALUES OF PRINT PARAMETERS AND OTHER PARAMETERS.
\mathbf CTPRINT = TSTART
      IPRFLG = 0ICOFLG = 0KUTTA = 4C
C INITIALIZATION COMPLETED; PRINT HEADER INFORMATION,
C * * * * * * * * * * * * * * * *
      WRITE (6,800)
      WRITE (6,802) TITLE
```

```
WRITE (6,808) VIBB(1),VIBB(2),V!BB(3),VIBI(3),XXD(30),XX(30)
       WRITE (6,802)
       GO TO 407
 C
 C
  C BEGIN INTEGRATION LOOP (INTEGRATION SUBR NOT CALLED FIRST PASS).
   C _ _ _ * _ * * * . _ . , _ _ , _ . _ _ . , , _ _ _ _ . _ _ _ _ _ _ _ .
 C
   400 KUTTA = KUTTA + 1
       CALL RUNGF (NRNK,DELT,TIME,XXD,XX,KUTTA)
   407 CONTINUE
 \mathbf C* *\mathsf{C}CALCULATE ELEMENTS OF [ABIDOT] AND [ACIDOT],
       B11D = B21*0MB(3) - B31*0MB(2)B12D = B22*OMB(3) - B32*OMB(2)B13D = B23*0MB(3) - B33*0MB(2)B21D = B31*0MB(1) - B11*0MB(3)B22D = B32*0MB(1) - B12*0MB(3)B23D = B33*0MB(1) - B13*0MB(3)B31D = B11*0MB(2) - B21*0MB(1)B32D = B12*0MB(2) - B22*0MB(1)B33D = B13*0MB(2) - B23*0MB(1)C
       C11D = C21*0MC(3) - C31*0MC(2)C12D = C22*DMC(3) - C32*DMC(2)C13D = C23*0MC(3) - C33*0MC(2)C21D = C31*0MC(1) - C11*0MC(3)C22D = C32*0MC(1) - C12*0MC(3)C23D = C33*0MC(1) - C13*0MC(3)C31D = C11*0MC(2) - C21*0MC(1)C32D = C12*0MC(2) - C22*0MC(1)C33D = C13*0MC(2) - C23*0MC(1)C * *
C
      SET UP THE [ABI] AND [ACI] MATRICES.
       ABI(1,1)=B11ABI(1,2)=B12ABI(1,3)=B13AI:-:I (2, I) =B21
      ABI (2,2) =B22
      ABI(2,3) = B23ABI (3,1) = B31ABI (3,2)=B32
      ABI (3,3) =B33
C
      ACI(1,1)=C11ACI(1,2) = C12ACI(1,3)=C13ACI (2, 1) = C21ACI (2, 2) = C22ACI (2,3) = C.23ACI (3, I) =C31
      AC I (3,2) =C32
      ACI (3,3) =C33
\mathbf C* *
C
      CALCULATE [AIB],[AIC], AND [ACB],
18
```
Ξ

Ξ

 $\frac{1}{2}$ 

CALL TRANSP (ABI,3,3,AIB) CALL TRANSP (ACI,3,3,AIC) CALL MMUL (ACI,AIB,ACB,3,3,3) C C \* \* \* \* \* \* \* \* C USE CONSTRAINTE@UATIONSTO DETERMINETHE INERTIAL POSITION AND C VELOCITY OF THE PARACHUTE, ELIMINATING DRIFT CAUSED BY C  $\overline{\phantom{a}}$ INTEGRATION ERROR.  $\overline{\mathcal{C}}$ THE CONSTRAINT EQUATIONS WILL BE CALCULATED USING A VECTOR  $\overline{\phantom{a}}$ CROSS-PRODUCT SUBROUTINE INSTEAD OF TILDE MATRICES. ALLOWING  $\overline{\phantom{a}}$ A LITTLE MIXING OF MATRIX AND VECTOR NOTATION, THE CONSTRAINT C C EQUATIONSARE: C RICI = RIBI + [AIB]\*LABB - [AIC]\*LACC C  $VICC = LACBJ* (VIBB + OMB X LABB) - OMC X LACC$ C C \* \* \* \* C BEGIN WITH POSITION CONSTRAINT. C \* \* \* \* C TRANSFORM SRB C.M.-TO-ATTACH POINT DISTANCE INTO 'I' FRAME. CALL MATVEC (AIB,LABB,LABI,3,3)  $\mathbf C$ CALC. INERTIAL POSITION OF THE ATTACH POINT IN THE 'I' FRAME. C CALL VADD (RIBI,LABI,RABI,I) C TRANSFORM PARACHUTE C.M.-TO-ATTACH POINT DISTANCE INTO 'I' FRAME. C CALL MATVEC (AIC,LACC,LACI,3,3) C CALC. INERTIAL POSITION OF PARACHUTE C.M. IN THE 'I' FRAME. C CALL VADD (RABI,LACI,RlCl,-I)  $\mathsf C$ C \* \* \* \* C NOW CALCULATE THE VELOCITY CONSTRAINT.  $\mathsf{C}$ **B** B B B C DETERMINE ATTACH POINT VELOCITY RELATIVE TO THE SRB C.M. IN THE C 'B' FRAME. CALL VCROSS (OMB,LABB,VOBB)  $\mathsf C$ CALC. INERTIAL VELOCITY OF THE ATTACH POINT IN THE 'B' C FRAME AND TRANSFORM INTO 'C' FRAME.  $\mathsf C$ CALL VADD (VIBB,VOBB,VABB,I) CALL MATVEC (ACB,VABB,VABC,3,3)  $\mathsf C$ DETERMINE ATTACH POINT VELOCITY RELATIVE TO THE PARACHUTE C.M. IN C. THE 'C' FRAME. C CALL VCRDSS (OMC,LACC,VDCC)  $\mathsf C$ CALC. INERTIAL VELOCITY OF THE PARACHUTE C.M. IN THE 'C' FRAME. C (THIS VELOCITY WILL BE PLACED IN THE [OMEGA] MATRIX). C CALL VADD (VABC,VOCC,VICC,-1) C C\*\*\*\*\*\* C TRANSFORM INERTIAL VELOCITY OF THE SRB INTO 'I' FRAME TO PROVIDE C A DERIVATIVE OF INERTIAL POSITION. DD THE SAME FOR PARACHUTE.

```
CALL MATVEC (AIB,VIBB,VIBI,3,3)
       CALL MATVEC (AIC,VICC,VICI,3,3)
 C
 C * * * * * * * * * * * *
 C
 C BEGIN AERO SECTION.
 C
 C__
      \frac{1}{2}C LOOK UP ATMOSPHERIC DENSITY USING SRB ALTITUDE.
       ALTB = -RIBI(3)ALTC = -RICI(3)CALL TBLXY (NRHO,RHOALT,RHOTL,ALTB,RHO)
 C * *C
       CALCULATE DYNAMIC PRESSURES FOR SRB AND PARACHUTE, ALONG WITH
C
          ASSOCIATED TERMS FOR AERD CALCULATIONS,
C
       CALL VMAG (VIBB,VIB2,VIB)
       CALL VMAG (VICC,VIC2,VIC)
       QBERB = 0.5*RHG*VIE2QBRC = 0.5*RHD*VIC2QBRSB = QBRB*SREFB@BRSC = QBRC_SREFC
       QBRSLB = QBRSE*LREFQBRSLC = QBRSC*LREFCC * *\mathsf CCALCULATE ALPHA-TOTAL AND AERO ROLL ANGLE FOR THE SRB
\mathsf CAND PARACHUTE. ALPHA-TOTAL HAS RANGE: 0 TO 180 DEGREES.
C
          AERO ROLL ANGLE HAS RANGE: -180 TO +180 DEGREES.
C
       ALPHAB= ACOS(VIBB(1)/VIB)_CNV
       ALPHAC = ACDS(VICC(1)/VIC)*CNVPHIAB = ZTAN2(VIBB(2), VIBB(3)) * CNV
      PHIAC = ZTAN2(VICC(2), VICC(3)) * CNV
C # #C
      LOOK UP SRB AND PARACHUTE AERO COEFFICIENTS IN MISSILE AXES.
      CALL TBLXY (NAB,ALBTL,CAMBTL,ALPHAB,CAMB)
      CALL TBLXY (NAB,ALBTL,CNMBTL,ALPHAB,CNMB)
      CALL TBLXY (NAB,ALBTL,CMMBTL,ALPHAB,CMMB)
C
      CALL TBLXY (NAC,ALCTL,CAMCTL,ALPHAC,CAMC)
      CALL TBLXY (NAC,ALCTL,CNMCTL,ALPHAC,CNMC)
      CALL TBLXY (NAC,ALCTL,CMMCTL,ALPHAC,CMMC)
C *C
      TRANSFORM AERO COEFFICIENTS FOR THE SRB AND PARACHUTE INTO THE
C
          'B' AND 'C' FRAMES.
C
      SPAE = SIN(FHIAB/CNV)CPAB = COS(PHIAB/CNV)
C
      CAB
          = +CAMB
      CYB
           = +CYMB*CPAB - CNMB*SPAB
      CNB
           = +CNMB*CPAB + CYMB*SPAB
      CRB
           = +CRMBCMB
           = +CMMB*CPAB + CWMB*SPAB
      CWB
           = +CWMB*CPAB - CMMB*SPAB
20
```
Ē Ė.

÷.

 $\equiv$ 

```
\mathsf{C}SPAC = SIN(FHIAC/CNV)CPAC = COS(PHIAC/CNV)
C
      CAC
           = +CAMCCYC
           = +CYMC*CPAC - CNMC*SPAC= +CNMC*CPAC + CYMC*SPAC
      CNC
      CRC
           = +CRMC= +CMMC*CPAC + CWMC*SPAC
      CMC
      CWC
           = +CWMC*CPAC - CMMC*SPAC
C * *CALC. AERO FORCES AND MOMENTS AT EACH C.M., TAKING INTO ACCOUNT
C
C
         THE SIGN CHANGE REQUIRED FOR CA AND CN.
C
      FL(1)
             = -QBRSB*CABFL(2)
             = +0BRSB*CYBFL(3)
             = -QBRSB*CNBFL(4)
             = QBRSLB*CRB
      FL(5)
             = QBRSLB*CMB
            = QBRSLB*CWB
      FL(6)
\mathsf CFL(7) = -QBRSC*CACFL(8) = +QBRSC*CYCFL(9) = -QBRSC*CNCFL(10) = QBRSLC*CRCFL(11) = OBRSLC*CMCFL(12) = QBRSLC*CWCC
C END OF AERO SECTION.<br>C * * * * * * * * * * * *
  * * * * * * * * * * *
C
C
      SET UP GRAV. ACCELERATION COMPONENTS IN THE 'I' FRAME.
C
      GI(1) = 0.0GI (2) = 0.0GI(3) = GZEROC # #TRANSFORM THE GRAV. ACCELERATION TO THE 'B' AND 'C' FRAMES,
C
         AND CALC. THE GRAV. FORCES AT EACH C.M. - - IFGJ MATRIX.
C
C
      CALL MATVEC (ABI,GI,GB,3,3)
      CALL MATVEC (AC!,GI,GC,3,3)
      DO 460 I=1,3T = \text{MASE8GE}(I)FG(I+3) = 0.0FG(I+A) = MASEG*GC(I)460 FG(I+9) = 0.0
C<br>C<br>C
  * * * *
      IF 'IFE' EQ O, ZERO OUT THE TERMS THAT COMPRISE THE EFE] MATRIX.
C
      IF(IFE .NE. O) GO TO 481
      DO 480 I=I,12
      FL(I) = 0.0480 FG(I) = 0.0
```

```
481 CONTINUE
C
\mathbf C* * * * * * * * *
C ALL THE EXTERNAL FORCES AND MOMENTS HAVE NOW BEEN CALCULATED AT \overline{C}THE SRB AND PARACHUTE C.M.'S. SET UP THE [FE] MATRIX.
       DO 490 I=1,12
  490 FE(I) = FL(I) + FG(I)
C
\mathbf C* * * * * * * * * * * *
C SET UP THE LOMEGAJ MATRIX USING THE PARACHUTE INERTIAL VELOCITY<br>C FROM THE CONSTRAINT EQUATION.
          FROM THE CONSTRAINT EQUATION.
      DO 512 I=1,3
      OMEGA(I) = VIBB(I)OMECA(I+3) = OMB(I)OMEGA(I+6) = VICC(I)512 OMEGA(I+9) = OMC(I)
C
\mathbf C* * * * * *
C CALCULATE THE MOMENTUM MATRIX [HI USING THE 12X12 MASS MATRIX.
      CALL MATVEC (M,OMEGA,H,12,12)
C
C***
C
      SET UP THE LFW] MATRIX BY CALCULATING THE 'MINUS W-CROSS' TERMS
C
         FOR THE SRB AND THE PARACHUTE,.
\mathcal{C}FW(1) = -0MB(2)*H(3)+ OMB(3)*H (2)
       + OMB(1)*H(3)
FW(2) = -OMB(3)*H(1)
      + OMB(2)*H(1)
FW(3) = -OMB (I>*H(2)
C
      FW(4) = -0ME(2)*H(6)+ OMB(3)*H (5)
      FW(5) = -0MB(3)*H(4)+ OMB(1)*H(6)
      + OMB(2)*H (4)
FW(6) = -OMB(1)*H(5)
C
      + OMC(3)*H (8)
FW(7) = -OMC (2)*H(9)
      + OMC(1)*H(9)
FW(8) = -OMC (3)*H(7)
      + OMC(2)*H (7)
FW(9) = -OMC (i)*H(8)
C
      FW(10) = -MC(2)*H(12) + DMC(3)*H(11)FW(11) = -OMC(3)*H(10) + DMC(1)*H(12)FW(12) = -0MC(1)*H(11) + OMC(2)*H(10)C
C
 * * * * * * * *
,.," ADD [FW] TO THE EXTERNAL FORCES AND MOMENTS TO GET
C THE [F] MATRIX.
      DO 524 I=1,12
  524 F(I) = FE(I) + FW(I)C
C _ _$ _ * _$ _ _ -I_ , _ _ _ _ _ _ -_ _ _. _ _ _ _. _
C BEGIN CALCULATION OF ATTACH POINT CONSTRAINT FORCES AND
C MOMENTS AT THE C.M.'S - - IFA] MATRIX.
C \times *C
      SET UP THE 1ST AND 2ND CELLS OF [A], THE CONSTRAINT MATRIX. THE
C
         IST CELL IS [ACB]. THE 2ND CELL, -[ACB][LTB], IS OBTAINED
C
         BY USING THE 1ST CELL.
C
```
÷.

 $\begin{array}{ll} \hline \text{min} \\ \text{min} \end{array}$ 

【 】 【 】 【 】 【 】 】 【 】 】 【 】 】 【 】 】 【 】 】 【 】 】 【 】 【 】 【 】 【 】 】 【 】 】 【 】 】 【 】 】 【

in the first

 $\equiv$ 

```
22
```

```
DR 533 I=1,3
      DO 532 J=l,3
  532
A(I,J) = ACB(I,J)
  533 CONTIN
      A(1, 4) = -A(1, 2) * LABB(3) + A(1, 3) * LABB(2)A(1,5) = +A(1,1) * LABB(3) - A(1,3) * LABB(1)A(1,6) = -A(1,1)*LABB(2) + A(1,2)*LABB(1)A(2, 4) = -A(2, 2) * LAB(3) + A(2, 3) * LAB(2)A(2,5) = +A(2,1)*LABB(3) - A(2,3)*LABB(1)A(2,6) = -A(2,1)*LABB(2) + A(2,2)*LABB(1)A(3, 4) = -A(3, 2) * LABB(3) + A(3, 3) * LABB(2)A(3,5) = +A(3,1) *LABB(3) - A(3,3) *LABB(1)A(3,6) = -A(3,1) * LABB(2) + A(3,2) * LABB(1)C #
      RECALLING THAT THE 3RD AND 4TH CELLS DF [A] WERE CALCULATED AT THE
C
          START OF THE PROGRAM, [A] HAS NOW BEEN DETERMINED. TAKE THE
C
          TRANSPOSE OF [A] FOR LATER USE.
C
      CALL TRANSP (A,3,12,AT)
C
C * *
      SET UP THE 1ST AND 2ND CELLS OF [ADOT]. THE 3RD AND 4TH CELLS
C
          ARE ZERO. THE IST CELL IS [ACBDOT] WHICH IS OBTAINED FROM
C
C
          THE FOLLOWING EQUATION:
C
C
               I ACBDOT J = -I DMTC I [ACB ] + [ACB I I OMTB ]
C
              WHERE [OMTC] AND [OMTB] ARE TILDE MATRICES FOR THE
C
C
              PARACHUTE AND SRB ANGULAR VELOCITIES.
C
       ADOT (I
,1 )=+OMC (3)*A (2, I) -OMC (2)*A (3, i) +OMB (3)*A( I ,2) -OMB (2)*A ( I ,3)
       ADOT (I
,2)=+DMC(3)*A(2,2)-OMC(2)*A(3,2)-OMB(3)*A(I, I)+DMB(1)*A(I,3)
       ADOT (i
,3)=+DMC (3)*A (2-,3) -OMC (8)*A (3,3) +OMB (2)*A ( I, i) -OMB(I )*A( I ,2)
       ADOT (2
,I)=-OMC(3)*A(I,I)+OMC(1)*A(3,1)+OMB(3)*A(2,2)-OMr_:(2)*A(2,3)
       ADOT (2
,2)=-OMC (3)*A (I, 2) +OMC (I)*A (3,2) -OMB (3)*A (2, I) +OMB(1)*A(2,3)
       ADOT (2
,3) =-OMC (3)*A (I ,3) +OMC (I)*A (3,3) +OMB (2)*A (2, I ) -OMF-_(I)*A (2,2)
       ADOT (3
,I )=+OMC (2)*A( I, I) -OMC (I)*A(2, I) +OMB (3)*A (3,2) -OMI:-', (2)*A(3,3)
       ADOT (3
,2):+OMC(2)*A(I,2)-OMC(1)*A(2,2)-OMB(3)*A(3,1)+OMB(1)*A(3,3)
       ADOT (3
,3)=+OMC(2)*A(I,3)-OMC(1)*A(2,3)+OMB(2)*A(3,1)-OMB(1)*A(3,2)
\mathsf CTHE 2ND CELL, -[ACBDOT][LTB], IS OBTAINED BY USING THE 1ST CELL.
\mathsf C\mathbf CADOT(1, 4) = -ADOT(1, 2) * LABC(3) + ADOT(1, 3) * LABC(2)ADOT(1,5) = +ADOT(1,1)*LABB(3) - ADOT(1,3)*LABB(1)
      ADOT(1,6) = -ADOT(1,1)*LABB(2) + ADOT(1,2)*LABB(1)ADOT(2,4) =-ADOT(2,2)*LABB(3) + ADOT(2,3)*LABB(2)
      ADOT(2,5) = +ADOT(2,1)*LABB(3) - ADOT(2,3)*LABB(1)
      ADOT(2,6) = -ADOT(2,1)*LABB(2) + ADOT(2,2)*LABB(1)ADOT(3,4) = -ADOT(3,2)*LABB(3) + ADOT(3,3)*LABB(2)ADOT(3,5) = +ADOT(3,1)*LABB(3) \vdash ADOT(3,3)*LABB(1)
       ADOT(3,6) = -ADGT(3,1)*LABB(2) + ADOT(3,2)*LAB(1)C
C * *
\mathsf CALL MATRICES NEEDED TO CALCULATE [FA] HAVE NOW BEE
          SET UP. PERFORM THE REQUIRED OPERATIONS.
C
C
```

```
CALL MMUL (A,MINV,AMINV,3,12,12)
      CALL MMUL (AMINV,AT,AMINVA,3,!2,3)
      CALL MAINV3 (AMINVA,TERMAI)
\mathbf CCALL MATVEC (AMINV,F,AMINVF,3,12)
      CALL MATVEC (ADOT, OMEGA, ADOTOM, 3,12)
C
\mathbf CINSERT THE MINUS SIGN WHILE COMBINING LAMINVFJ AND LADOTOM).
      DO 563 I=i,3
  563 TERMV1(I) = -AMINVF(1) - ADDTOM(I)
C
      CALL MATVEC (TERMAI,TERMVI,TERMV2,3,3)
C
C
      FINALLY, PERFORMTHE STEP IN WHICH [FA], A 12XI MATRIX, IS
C
         CALCULATED.
      CALL MATVEC (AT, TERMV2, FA, 12, 3)
C
C * * * * * * * * * *
C THE CALCULATION OF [FA] COMPLETES THE DETERMINATION OF ALL THE
C FORCES AND MOMENTS AT THE C.M,'S OF THE SRB AND PARACHUTE.
C ADD [F] AND [FA] TO GET [FTOTAL].
      DO 570 I=1,12
  570 FTOTAL(I) = F(1) + FA(1)C
C .I(._-I_ -K. -I_ .l_ _ -K- _
\mathbb CCALCULATE ALL ACCELERATIONS IN THE 'B' AND 'C' FRAMES.
\mathbf CIDOMEGAJ = IMINV JIFTOTALJĊ
      CALL MATVEC (MINV,FTDTAL,DOMEGA,12,12)
C * *C
      SET UP THE 9X1 ACCELERATION MATRIX THAT IS TD BE INTEGRATED.
      DO 590 I=1,3
      DOM9(I) = DOMEGA(I)DOM9(I+3) = DOMEGA(I+3)590 DOM9(I+6) = DDMEGA(I+9)
C
\mathsf CEND OF INTEGRATION LOOP.
C
                               * * * * *
 * * * * * * * * * * * * * *
                                                      85
                                                              -36
      IF(KUTTA .LT. 4) GO TO 400
      KUTTA=O
C
C* * * *** *
C SET FLAGS TO CONTROL OUTPUT SECTION OF PROGRAM AND CUT-OFF.
C
      IF(TIME .GE. TPRINT) IPRFLG=I
      IF(TIME .GE. TMAX) ICOFLG=I
      IF(IPRFLG .EQ. I) GO TO 701
      IF(ICOFLG .EQ. i) GO TO 701
C IF ALL FLAGS = O, GO TO START OF INTEGRATION LOOP.
      GO TO 400
  701 CONTINUE
C
C_ * * * *
24
```
Ē.

 $\overline{\phantom{a}}$ ÷.

```
C
      CALCULATE OUTPUT PARAMETERS FOR PLOTTING.
C
C
C
 * * * *
C
     CALC. THE 3-2-1 EULER ANGLES FOR THE ORIENTATIONS OF THE SRB AN
C
         PARACHUTE.
      ST2B = -ABI(1,3)THETB = ASIN(STZB)*CNNPSIB =ZTAN2(ABI(I,2),ABI(I,I))*CNV
      PHIB =ZTAN2(ABI(2,3),ABI(3,3))*CNV
C
      ST2C = -ACI(1,3)THETC = ASIN(ST2C) *CNV
      PSIC =ZTAN2(ACI(I,2),ACI(I,I))*CNV
      PHIC =ZTAN2(ACI(2,3),ACI(3,3))*CNV
C * * *
     CALC. FLIGHT PATH ANGLE AND AZIMUTH OF THE SRB AND PARACHU
C
C
      GAMIB = ZSIM(-VIBI(3),VIB)*CNVAZIIB = ZTAN2(VIBI(2),VIBI(1)) * CNVGAMIC = ZSIM(-VICI(J), VIC)*CNVAZIIC = ZTAN2(VICI(2), VICI(1)) * CNVC
 -K.
      SET UP EAIVE TO CALCULATE THE SRB BANK ANGLE.
\mathsf C\overline{C}SAZB = SIN(AZIIB/CNV)
      CAZB = COS(AZIIB/CNV)
      SGMB = SIN(GAMIB/CNV)
      CGMB = COS(GAMIB/CNV)
      AIV(1,1) = CAZB*CGMBAIV(2,1) = SAZB*CGMBAIV(3,1) = -SGMBAIV(1,2) = -SAZBAIV(2,2) = CAZBAIV(3,2) = 0.0AIV(1,3) = CAZB*SIAIV(2,3) = SAZB*SGMB
      AIV(3,3) = CGMBCALL MMUL (ABI,AIV,ABV,3,3,3)
      BANKE = ZTAN2(ABV(1,2),-ABV(1,3))*CNV
      SET UP ERROR INDICATORS.
C
      CALL ORTH (ABI,ORTABI)
      CALL ORTH (ACI,DRTACI)
      CALL MATVEC (A,DOMEGA,ADOMEG,3,12)
 * * *
\mathsf CCALC. VECTOR MAGNITUDES; CONVERT ANG. VELOCITIES TO
DEG/SEC.
C
      CALL VMAG (VABB,OUMM,VAB)
      CALL VMAG (RIBI,DUMM,RIB)
      CALL VMAG (RABI,DUMM,RAB)
      CALL VMAG (RICI,DUMM,RIC)
      CALL VMAG (GB,DUMM,GMAG)
      PDEGB = OMB(1)*CNV
```

```
QDEGB = DMB(2)*CNVRDEGB = OMB(3)*CNVPDEC = ONC(1)*CNVODEGC = OMC(2)*CNVRDEGC = OMC(3)*CNVC
 \mathbf{r}* *
C
       SORT OUT THE PRINT CONTROL TIME LOGIC
C
      IF(IPRFLG .EQ. O) GO TO 740
      IPRFLG = 0TPRINT = TPRINT + DTPRT
       IF(TIME .LT. TNPI) GO TD 720
      IF(TIME .LT. TNP2) GO TD 740
  720 CONTIN
C * * PRINT THE STANDARD SET OF PARAMETER
       WRITE
(6,858)
       WRITE (6,861) TIME,ALTB,QBRB,VIB,ALFHAB,PHIAB,PDEGB,G
     2GAMIB,AZIIB,RIBI(1),RIBI(2),PSIB,TH
                           (6,862) ALTC,QBRC,VIC,ALPHAC,PHIAC,PDEGC,_DEGC,RDEGC,
      WRITE (6,862)
     2GAMIC,AZIIC,RICI(1),RICI(2),PSIC,TH
       WRITE
(6,871)
      DO 730
I=I,12
  730 WRITE
(6,808) FL(1),FG(1),FW(1),FA(1),FTOTAL(1),DOMEGA(1),OMEGA(1)
      WRITE (6,879) ORTABI,ORT
C
\mathcal{C}* * BEGIN DIAGNOSTIC PRINT, IF DESIRED.
      IF(IDIAG .LT. I) GO TO 739
      WRITE (6,889)
      WRITE (6,809) VIB,VAB,VIC,RIB,RA'
      WRITE (6,809)
RHO,QBRSB,QBRSC,CAMB,CNMB,CMMB,CAMC,CNMC,CMMC
      WRITE (6,808) GMAG,MASSB,MASSC,
      DO 733 I=1,3
  733
WRITE (6,812)
(A(I,J),J=I,12)
      DO 734 !=1,3
  734
WRITE (6,812)
(ADOT(I,J) ,J=l,12)
      WRITE (6,B08)
ADOMEG (i) ,ADOTOM (I) , ADOMEG (2) ,ADOTOM (2) ,
     2
ADOMEG (3) ,ADDTDM (3)
  739
WRITE (6,802)
  740 CONTIN
C
C
      END OF OUTPUT SECTION
C
 * * * * * * *
      IF(ICDFLG .EQ.
O) GO TO 400
C
      END OF RUN.
      STOP
  800
FORMAT
(IHI)
  801
FORMAT
(16A4,II,12)
  802 FORMAT (1HO, 16A4, I16,
  805 FORMAT (115,15,2X,4E1
  807
FORMAT
(7EII.8)
  808
FORMAT
(IX,FIS.9,5FIg.9,FI8.9)
  809 FORMAT (4X,9E14.
  812  FORMAT (1X,11E11.4,E1
  820
FORMAT
(20A4)
  822 FORMAT (2X,20A)
```
Ē.  $\equiv$ 

```
26
```
858 FORMAT (3X,4HTIME,6X,3HALT,3X,4HQBAR,3X,2HVI,5X,5HALPHA,4X, B4HPHIA,5X,IHP,6X,IHQ,6X,IHR,5X,5HGAMMA,3X,7HAZIMUTH,5X,2HXI,7X, C2HYI,8X,18H3-2-1 EULER ANGLES)

861 FORMAT (F8.3,F9.1,F6.1,F7.2,3F8.2,2F7.2,2F9.3,2F9.1,F9.2,2F8.2)<br>862 FORMAT (8X,F9.1,F6.1,F7.2,3F8.2,2F7.2,2F9.3,2F9.1,F9.2,2F8.2) 862 FORMAT (SX,F9.I,F6.I,F7.2,3FB.2,2F7.2,2Fg.3,2F9.1,Fg.2,2F8.2) 871 FORMAT(10X,2HFL,17X,2HFG,17X,2HFW,17X,2HFA,17X,6HFTOTAL,13X,

B6HDOMEGA,12X,5HOMEGA)<br>879 FORMAT (85X,16HERROR 879 FORMAT (85X,16HERROR INDICATORS,2F15. **IO\_**

(6X,11HDIAGNOSTICS)

END

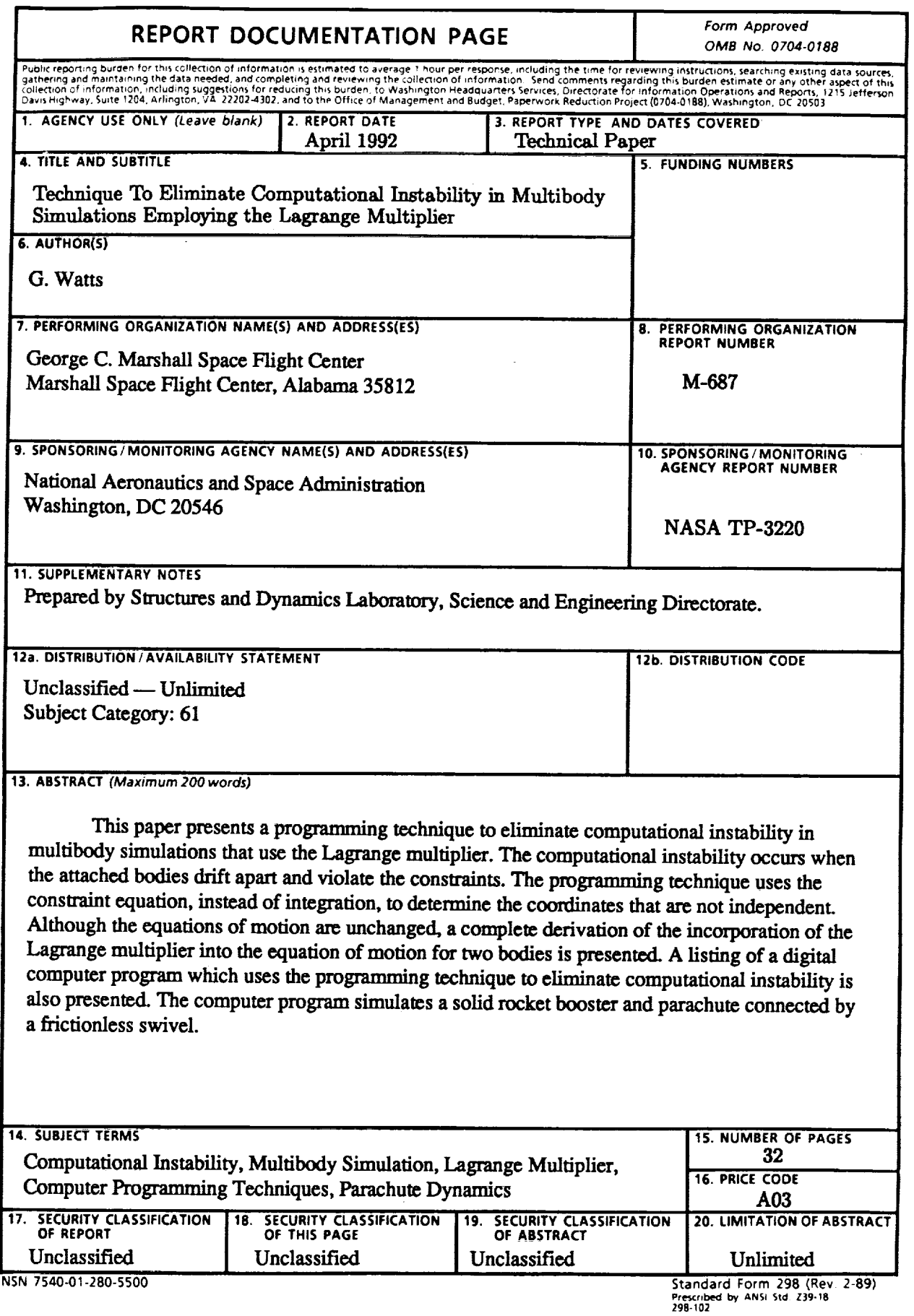

医三角  $\frac{1}{2}$  $\frac{1}{2}$ 

医子宫炎 医小花属

Ą.

 $\begin{array}{c} \bullet \\ \bullet \\ \bullet \end{array}$ 

 $\frac{\pi}{2}$